## Tabla de Contenido

## Introducción 1 1. Marco Teórico 3 1.1. Redes Neuronales . . . . . . . . . . . . . . . . . . . . . . . . . . . . . . . . . 3 1.1.1. Redes Neuronales . . . . . . . . . . . . . . . . . . . . . . . . . . . . . 4 1.2. Redes U-Net . . . . . . . . . . . . . . . . . . . . . . . . . . . . . . . . . . . . 8 1.3. Perfusión Miocárdica . . . . . . . . . . . . . . . . . . . . . . . . . . . . . . . 10 1.3.1. Corazón . . . . . . . . . . . . . . . . . . . . . . . . . . . . . . . . . . 10 1.3.2. Resonancia Magnética Cardiaca y Perfusión Miocárdica . . . . . . . . 12 2. Estado del Arte 16 3. Metodología 23 3.1. Herramientas . . . . . . . . . . . . . . . . . . . . . . . . . . . . . . . . . . . 23 3.2. Objetivos . . . . . . . . . . . . . . . . . . . . . . . . . . . . . . . . . . . . . 24 3.3. Desafíos . . . . . . . . . . . . . . . . . . . . . . . . . . . . . . . . . . . . . . 24 3.3.1. Ajuste de algoritmo de segmentación . . . . . . . . . . . . . . . . . . 25 3.3.2. Detección de epicardio y endocardio . . . . . . . . . . . . . . . . . . . 27 3.3.3. Cálculos de Opciones de "WW" y "WL" . . . . . . . . . . . . . . . . . 28 3.3.4. Detección de Toque para división en sub sectores . . . . . . . . . . . 29 3.3.5. Cálculo de Valores relevantes . . . . . . . . . . . . . . . . . . . . . . 31 3.3.6. Posición dentro de la Pantalla de Widgets . . . . . . . . . . . . . . . 32 4. Diseño 34 4.1. Diseño visual . . . . . . . . . . . . . . . . . . . . . . . . . . . . . . . . . . . 34 4.1.1. Pantalla de Bienvenida . . . . . . . . . . . . . . . . . . . . . . . . . . 36 4.1.2. Pantalla de Resultados . . . . . . . . . . . . . . . . . . . . . . . . . . 37 4.2. Diseño de clases . . . . . . . . . . . . . . . . . . . . . . . . . . . . . . . . . . 39

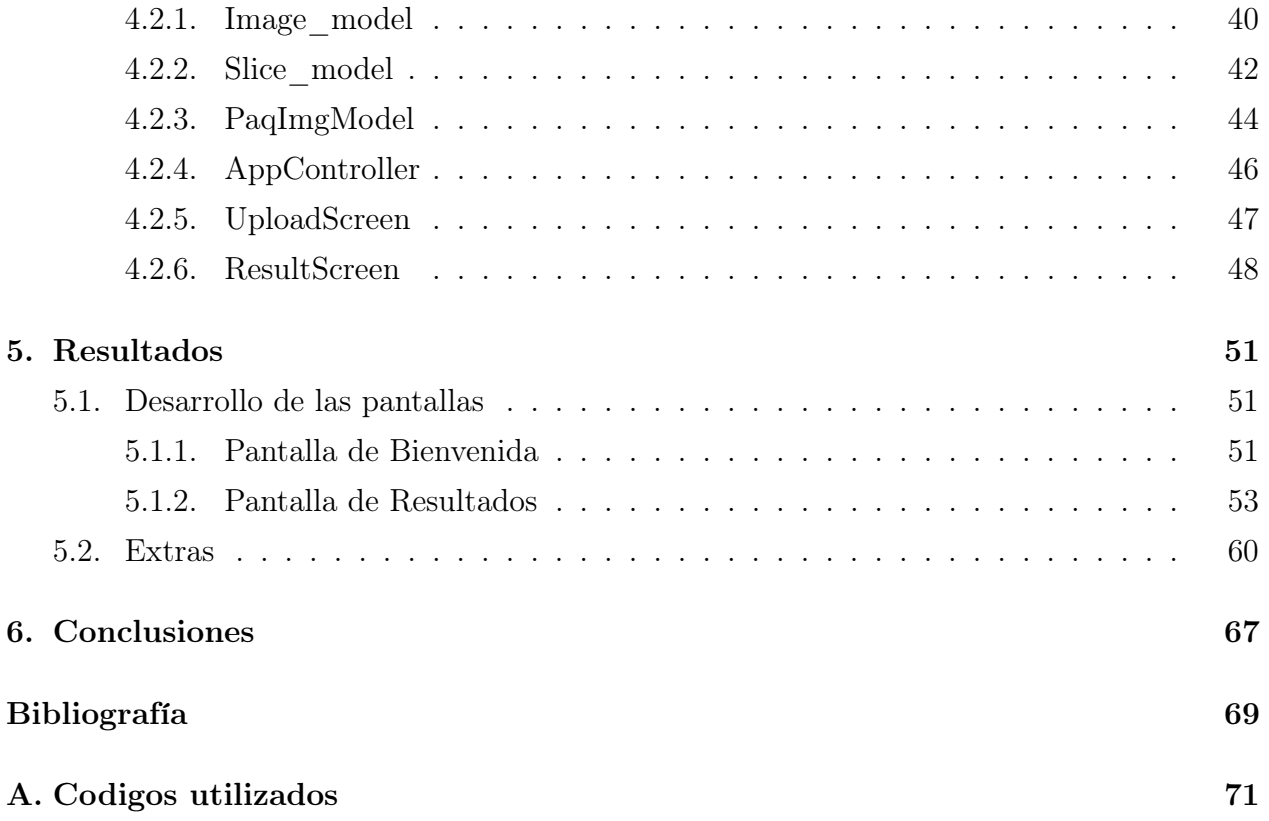